# ХАНТЫ**-**МАНСИЙСКИЙ АВТОНОМНЫЙ ОКРУГ **–** ЮГРА **ЮГОРСКИЙ НАУЧНО-ИССЛЕДОВАТЕЛЬСКИЙ ИНСТИТУТ ИНФОРМАЦИОННЫХ ТЕХНОЛОГИЙ**

### **П Р И К А З**

«16» февраля 2024 г.  $\Gamma$  Ханты-Мансийск № – 21

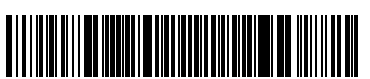

DIRECTUM-33624-797809

*«Об утверждении Регламента доступа (прекращения доступа) к государственной информационной системе обеспечения градостроительной деятельности Ханты-Мансийского автономного округа - Югры»*

В соответствии с Федеральным законом от 27 июля 2006 года № 149-ФЗ «Об информации, информационных технологиях и о защите информации», постановлением Правительства Российской Федерации от 6 июля 2015 года № 676 «О требованиях к порядку создания, развития, ввода в эксплуатацию, эксплуатации и вывода из эксплуатации государственных информационных систем и дальнейшего хранения содержащейся в их базах данных информации», Законом Ханты-Мансийского автономного округа – Югры от 1 июля 2013 года № 61-оз «О государственных информационных системах Ханты-Мансийского автономного округа – Югры», постановлением Правительства Ханты-Мансийского автономного округа - Югры от 31 мая 2019 года № 165-п «О государственной информационной системе обеспечения градостроительной деятельности Ханты-Мансийского автономного округа - Югры»,

П Р И К А З Ы В А Ю:

1. Утвердить прилагаемый Регламент доступа (прекращения доступа) к государственной информационной системе обеспечения градостроительной деятельности Ханты-Мансийского автономного округа – Югры.

2. Специалисту по организационному и документационному обеспечению Бялковской А. Н. довести приказ до сведения всех сотрудников Центра космических услуг, исполняющих функции технического сопровождения системы, начальника управления кибербезопасности Ярышкина И.Н. и руководителя Центра сетевых технологий и телекоммуникаций Белоногова А.С.

3. Контроль за исполнением настоящего приказа возложить на первого заместителя директора Царегородцева А.Л.

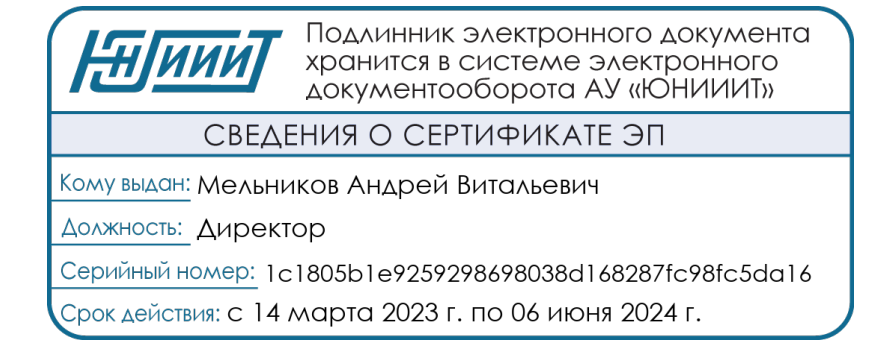

Регламент доступа (прекращения доступа) к государственной информационной системе обеспечения градостроительной деятельности Ханты-Мансийского автономного округа –

> Югры (далее – Регламент)

#### **1. Общие положения**

1.1. Регламент определяет порядок организации предоставления и прекращения доступа пользователей к информационным ресурсам государственной информационной системы обеспечения градостроительной деятельности Ханты-Мансийского автономного округа – Югры (далее соответственно – Система, автономный округ) с использованием каналов связи информационно-телекоммуникационных сетей общего пользования.

1.2. Термины, используемые в Регламенте, применяются в значениях, определенных в постановлении Правительства Ханты-Мансийского автономного округа – Югры от 31 мая 2019 года № 165-п «О государственной информационной системе обеспечения градостроительной деятельности Ханты-Мансийского автономного округа - Югры».

### **2. Подключение к Системе**

2.1. Подключение к Системе исполнительных органов автономного округа, органов местного самоуправления муниципальных образований автономного округа, подведомственных им учреждений, а также иных пользователей Системы осуществляется после выполнения ими всех требований по обеспечению безопасности информации, предусмотренных федеральными законами, нормативными документами и определенными техническими условиями на подключение автоматизированных рабочих мест пользователей к Системе (далее – Технические условия) (приложение 1 к Регламенту).

2.2. Подключение пользователей к Системе производится на основании соглашения об информационном взаимодействии, заключенного с Операторами Системы.

2.3. Пользователями Системы должны быть приняты организационнораспорядительные документы, предусмотренные законодательством Российской Федерации в области информационной безопасности.

2.4. Пользователь Системы должен подтвердить выполнение требований по защите информации и направить в адрес электронной почты [isogd@admhmao.ru](mailto:isogd@admhmao.ru) (копия на [uirsk\\_86@mail.ru\)](mailto:uirsk_86@mail.ru) с приложением следующих документов:

- копия приказа (иного распорядительного акта) об уполномоченных лицах, ответственных за работу в Системе;
- копия акта о выполнении технических условий на подключение автоматизированных рабочих мест к Системе (приложение 2 к Регламенту);
- заявка на предоставление доступа к Системе (приложение 3 к Регламенту);
- форма №1 или форма №2 (приложение 3 к Регламенту), подписанная усиленной квалифицированной электронной подписью (\*.xls, \*.sig).
- 2.5. Уполномоченный сотрудник оператора инфраструктуры Системы обеспечивает:
- учет и хранение полученных заявок на предоставление доступа к Системе;
- создание учетных записей пользователей в Системе в соответствии с уровнем их доступа.

2.6. Доступ к Системе осуществляется на основе уникальных учетных записей и паролей, закрепленных за пользователем Системы, или посредством прохождения процедуры идентификации и аутентификации в Федеральной государственной информационной системе «Единая система идентификации и аутентификации» при наличии в ней подтвержденной учетной записи.

2.7. Заявка на подключение новых пользователей рассматривается оператором инфраструктуры Системы в течение 3 (трех) рабочих дней с даты подачи заявки на предоставление доступа.

2.8. По результатам рассмотрения заявки на предоставление доступа оператор инфраструктуры Системы предоставляет доступ к Системе либо направляет мотивированный отказ в адрес лица, направившего такую заявку.

#### **3. Прекращение доступа к Системе**

3.1. Прекращение доступа к Системе производится в случаях увольнения, перевода на другую должность, либо по решению руководителя исполнительного органа автономного округа, органа местного самоуправления муниципального образования автономного округа, подведомственного им учреждения, и осуществляется на основании заявки на блокировку учетной записи (приложение 4 к Регламенту).

3.2. Оператор инфраструктуры Системы прекращает доступ к Системе в случаях выявления фактов, снижающих уровень информационной безопасности, деструктивных действий по отношению к Системе, несанкционированного доступа и передачи информации третьим лицам, иных причин, препятствующих осуществлению информационного обмена, а также если в течение шести месяцев подряд пользователь Системы не совершил ни одного входа в Систему.

3.3. Учетные данные для доступа в Систему могут использовать только те пользователи, которым предоставлен доступ к Системе. Запрещается передавать другому лицу учетные данные для работы в Системе.

3.4. Пользователи Системы несут персональную ответственность за внесение неполной и/или недостоверной информации в Систему.

Приложение 1 к Регламенту доступа (прекращения доступа) к государственной информационной системе обеспечения градостроительной деятельности Ханты-Мансийского автономного округа – Югры

## **Технические условия на подключение автоматизированных рабочих мест пользователей к государственной информационной системе обеспечения градостроительной деятельности Ханты-Мансийского автономного округа – Югры**

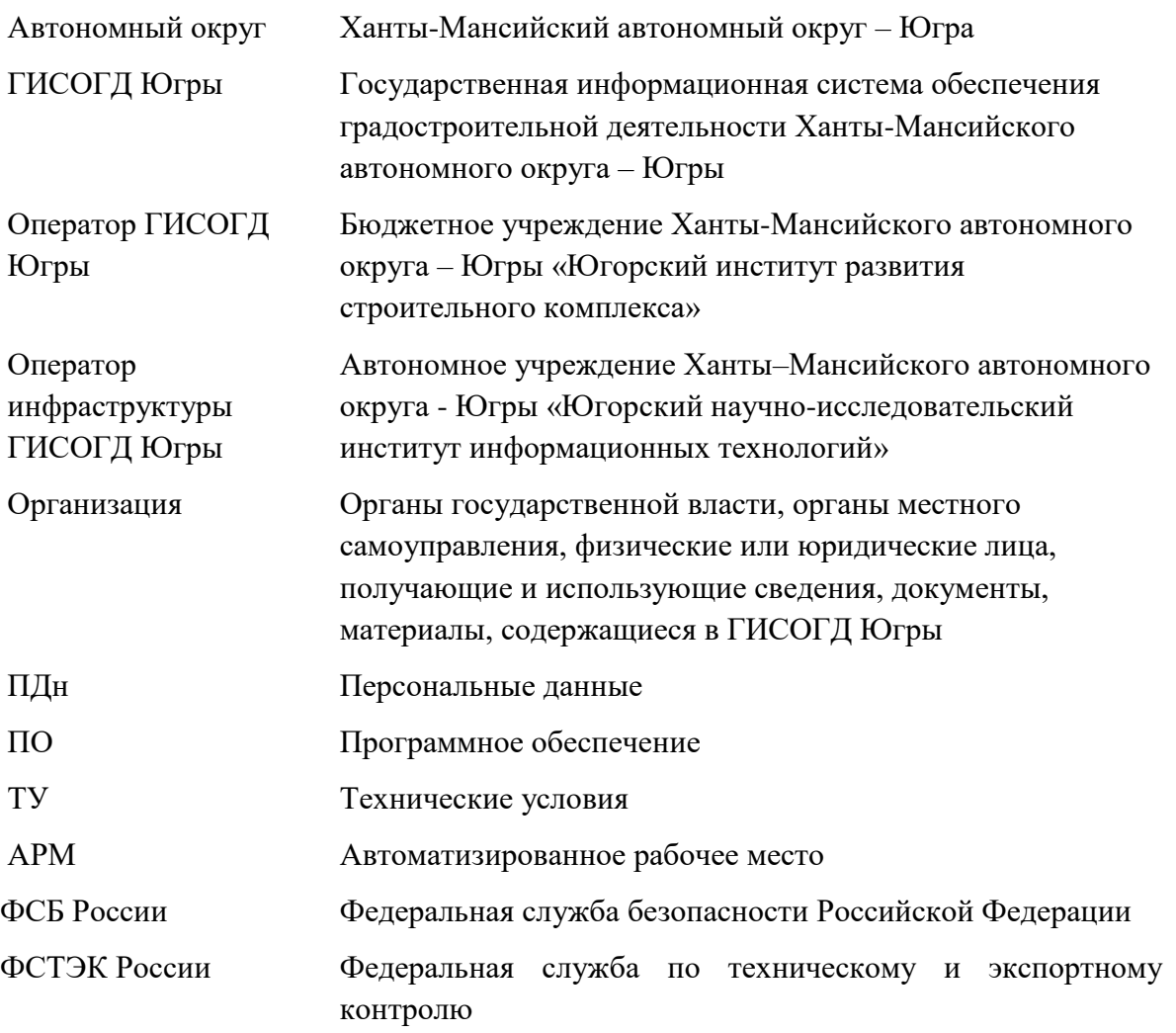

#### **Список обозначений и сокращений**

#### **1. Общие положения**

Настоящие технические условия определяют порядок и условия подключения АРМ организаций к ГИСОГД Югры.

ГИСОГД Югры создана на основании постановления Правительства Ханты-Мансийского автономного округа – Югры от 31 мая 2019 года № 165-п (ред. от 23.06.2023) «О государственной информационной системе обеспечения градостроительной деятельности Ханты-Мансийского автономного округа – Югры».

Подключение к ГИСОГД Югры осуществляется на основе уникальных учетных записей и паролей, закрепленных за Пользователями ГИСОГД Югры.

#### **2. Порядок подключения АРМ организаций к ГИСОГД Югры**

2.1. Организации необходимо:

2.1.1. определить состав и перечень АРМ для подключения ГИСОГД Югры, а также выполнить все требования п. 3 настоящих ТУ на подключение;

2.1.2. подтвердить выполнение настоящих ТУ, направив аттестат соответствия (заключение об оценке эффективности реализованных мер) Оператору инфраструктуры ГИСОГД Югры.

### **3. Технические и организационные требования к АРМ организаций**

3.1. Требования к АРМ организации:

3.1.1. на АРМ организации должна быть установлена только одна операционная система;

3.1.2. на АРМ организации должны быть выполнены корректные настройки часового пояса, даты и времени;

3.1.3. на АРМ организации необходимо выполнить автоматизированную проверку наличия уязвимостей программного обеспечения, выполнить возможные меры по устранению выявленных уязвимостей (рекомендуем использовать программу ScanOVAL [\(https://bdu.fstec.ru/site/scanoval\)](https://bdu.fstec.ru/site/scanoval) либо сертифицированные ФСТЭК России средства анализа защищенности (RedCheck, XSpider, Сканер-ВС)).

3.2. АРМ организации должны выполнить требования к обеспечению схемы защищенного взаимодействия. На АРМ должно быть установлено средство криптографической защиты информации ViPNet Client 4 или ViPNet Client 4U for Linux (клиент ViPNet сети № 1792). Допускается использовать в качестве средства криптографической защиты информации программно-аппаратные комплексы (ПАК) ViPNet Coordinator HW 4 ViPNet сети № 1792, установленные на границе сети организации.

Решение о возможности подключения АРМ, входящих в состав сторонних ViPNet сетей, реализованных с помощью сертифицированных ФСБ России средств защиты ViPNet, к ГИСОГД Югры путем организации межсетевого взаимодействия принимается индивидуально в каждом конкретном случае. Соглашение о межсетевом взаимодействии сетей заключается между организацией и АУ «Югорский научно-исследовательский институт информационных технологий» после согласования с Департаментом информационных технологий и цифрового развития автономного округа.

3.3. На АРМ должно быть установлено сертифицированное ФСТЭК России средство защиты информации от несанкционированного доступа (Dallas Lock 8.0-К, Secret Net Studio либо аналоги).

3.4. На АРМ должно быть установлено сертифицированное ФСТЭК России средство антивирусной защиты (Kaspersky Endpoint Security для Windows, Dr.Web Enterprise Security Suite либо аналоги).

3.5. Организационные требования:

3.5.1. необходимо назначить должностное лицо (работника организации), ответственного за обеспечение безопасности ПДн, обрабатываемых на АРМ (администратор информационной безопасности);

3.5.2. задокументировать уровень защищенности ПДн при их обработке на АРМ;

3.5.3. определить для АРМ актуальные угрозы безопасности персональных данных;

3.5.4. в отношении АРМ должны быть приняты организационно-распорядительные документы в соответствии с законодательством РФ в области обеспечения безопасности персональных данных;

3.5.5. на АРМ необходимо обеспечить выполнение требований Приказа ФСТЭК России от 18 февраля 2013 года № 21 в соответствии с установленным в ГИСОГД Югры уровнем защищенности персональных данных – УЗ3;

3.5.6. провести аттестационные мероприятия (мероприятия по оценке эффективности реализованных мер) по требованиям, указанным в пункте 3.5.5 настоящих ТУ.

Приложение 2 к Регламенту доступа (прекращения доступа) к государственной информационной системе обеспечения градостроительной деятельности Ханты-Мансийского автономного округа – Югры

## **Акт о выполнении технических условий на подключение автоматизированных рабочих мест пользователей к государственной информационной системе обеспечения градостроительной деятельности Ханты-Мансийского автономного округа – Югры**

1. Сведения об организации (*наименование, местонахождение, ИНН*).

2. Настоящий Акт подтверждает соответствие автоматизированных рабочих мест пользователей организации, подключаемых к государственной информационной системе обеспечения градостроительной деятельности Ханты-Мансийского автономного округа – Югры требованиям технических условий, а также требованиям законодательства Российской Федерации в области персональных данных, включая применение правовых, организационных и технических мер по обеспечению безопасности персональных данных, определенных статьями 18.1 и 19 Федерального закона от 27 июля 2006 года № 152-ФЗ «О персональных данных», постановлением Правительства Российской Федерации от 1 ноября 2012 года № 1119 «Об утверждении требований к защите персональных данных при их обработке в информационных системах персональных данных», приказом Федеральной службы по техническому и экспортному контролю от 18 февраля 2013 года № 21 «Об утверждении Состава и содержания организационных и технических мер по обеспечению безопасности персональных данных при их обработке в информационных системах персональных данных», приказом Федеральной службы безопасности Российской Федерации от 10 июля 2014 года № 378 «Об утверждении Состава и содержания организационных и технических мер по обеспечению безопасности персональных данных при их обработке в информационных системах персональных данных с использованием средств криптографической защиты информации, необходимых для выполнения установленных Правительством Российской Федерации требований к защите персональных данных для каждого из уровней защищенности».

3. Принятые меры по обеспечению безопасности персональных данных обеспечивают 3-й уровень защищенности и нейтрализацию актуальных угроз безопасности информации.

Приложение: Скан-копия заключения об оценке эффективности (аттестата соответствия требованиям) реализованных в рамках системы защиты персональных данных мер по обеспечению безопасности персональных данных.

\_\_\_\_\_\_\_\_\_\_\_\_\_\_\_\_\_\_\_\_\_\_\_ \_\_\_\_\_\_\_\_\_\_ \_\_\_\_\_\_\_\_\_\_\_\_\_\_\_\_ \_\_\_\_\_\_\_\_\_

Приложение 3 к Регламенту доступа (прекращения доступа) к государственной информационной системе обеспечения градостроительной деятельности Ханты-Мансийского автономного округа – Югры

## **Образцы заявок на предоставление доступа к государственной информационной системе обеспечения градостроительной деятельности Ханты-Мансийского автономного округа – Югры для целей «просмотр данных» и «ведение ГИСОГД»**

*Фирменный бланк организации (Администрации или структурного подразделения)*

> Директору АУ «Югорский НИИ информационных технологий» А.В. Мельникову [isogd@admhmao.ru](mailto:isogd@admhmao.ru)

Врио директора БУ «ЮИРСК» А.А. Родионову [uirsk\\_86@mail.ru](mailto:uirsk_86@mail.ru)

Заявка

на подключение к ГИСОГД Югры для целей «просмотр данных»

В соответствии с условиями действующего Соглашения об информационном взаимодействии от « $\rightarrow$  20 г. № 1 прошу предоставить заявляемым специалистам средства авторизации (учётные записи) в ГИСОГД Югры для прохождения аутентификации и идентификации (с одним видом права доступа – «просмотр всего»), согласно заполненной форме № 1 – Подключение к ГИСОГД Югры.

Документы, направляемые на эл. адрес Оператору инфраструктуры ГИСОГД Югры (АУ «ЮНИИ ИТ») и дублируемые на эл. адрес Оператору ГИСОГД Югры (БУ «ЮИРСК»):

*1) Заявка на подключение к ГИСОГД Югры для целей «просмотр данных».*

*2) Форма № 1 – Подключение к ГИСОГД Югры\*.* 

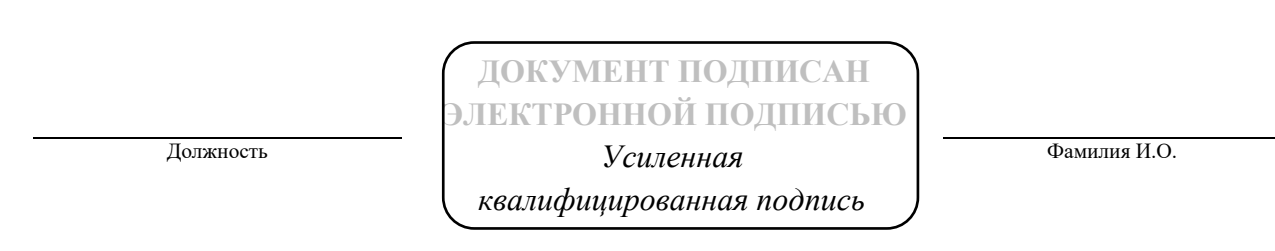

*\* актуальная электронная версия Формы №1 – Подключение к ГИСОГД Югры расположена на сайте Оператора ГИСОГД Югры https://юирск.рф/operator-gisogd/*

Список сотрудников, получающих доступ к ГИСОГД Югры для целей «просмотр данных»

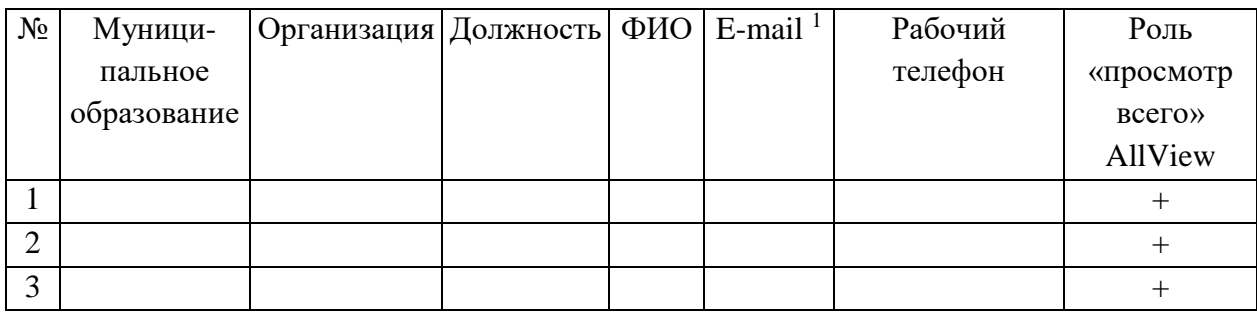

Должность Фамилия И.О. Подпись

\_\_\_\_\_\_\_\_\_\_\_\_\_ \_\_\_\_\_\_\_\_\_\_\_\_\_ \_\_\_\_\_\_\_\_\_\_\_\_\_

Принимая настоящие условия, сотрудник, получающий доступ к ГИСОГД Югры, соглашается обеспечивать конфиденциальность своей учетной записи и обязуется не передавать персональные данные третьим лицам, использовать доступ к ГИСОГД Югры только в рамках исполнения своих должностных обязанностей, не осуществлять несанкционированную передачу информации ГИСОГД Югры третьим лицам, а также не использовать информацию, содержащуюся в ГИСОГД Югры, в корыстных целях.

**<sup>1</sup>**Для каждого сотрудника для получения учетной записи необходимо указывать персонифицированный адрес электронной почты. Заведение нескольких учетных записей на один адрес электронной почты не допускается. Заведение учетной записи на общий адрес электронной почты (например, на адрес приемной, к которому имеют доступ несколько сотрудников) не допускается.

# *Фирменный бланк организации (Администрации или структурного подразделения)*

Директору АУ «Югорский НИИ информационных технологий» А.В. Мельникову [isogd@admhmao.ru](mailto:isogd@admhmao.ru)

Врио директора БУ «ЮИРСК» А.А. Родионову [uirsk\\_86@mail.ru](mailto:uirsk_86@mail.ru)

Заявка

на подключение к ГИСОГД Югры для целей «ведение ГИСОГД»

В соответствии с условиями действующего Соглашения об информационном взаимодействии от « $\rightarrow$  20 г. № \_\_\_\_\_\_ прошу предоставить заявляемым специалистам средства авторизации (учётные записи) в ГИСОГД Югры для прохождения аутентификации и идентификации (с правами доступа – «ведение ГИСОГД»), согласно заполненной форме № 2 – Ведение ГИСОГД Югры.

Документы, направляемые на эл. адрес Оператору инфраструктуры ГИСОГД Югры (АУ «ЮНИИ ИТ») и дублируемые на эл. адрес Оператору ГИСОГД Югры (БУ «ЮИРСК»):

*1) Заявка на подключение к ГИСОГД Югры для целей «ведение ГИСОГД».*

*2) Форма № 2 – Ведение ГИСОГД Югры\*.*

**ЭЛЕКТРОННОЙ ПОДПИСЬЮ** Должность *Усиленная* 

*квалифицированная подпись*

**ДОКУМЕНТ ПОДПИСАН**

Фамилия И.О.

*\* актуальная электронная версия Формы №2 – Ведение ГИСОГД Югры расположена на сайте Оператора ГИСОГД Югры https://юирск.рф/operator-gisogd/*

Приложение 4 к Регламенту доступа (прекращения доступа) к государственной информационной системе обеспечения градостроительной деятельности Ханты-Мансийского автономного округа – Югры

## **Образец заявки на блокировку учетной записи государственной информационной системы обеспечения градостроительной деятельности Ханты-Мансийского автономного округа – Югры\***

Заявитель:

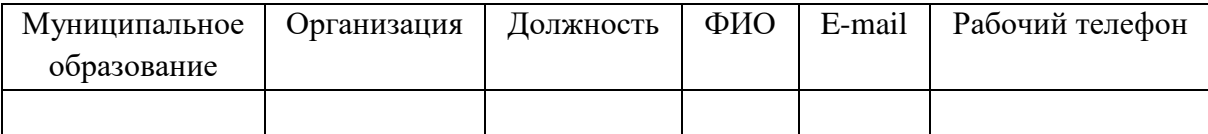

В целях обеспечения информационной безопасности ГИСОГД Югры и соблюдения условий Соглашения об информационном взаимодействии прошу произвести блокировку учетной записи и закрыть доступ к ГИСОГД Югры, согласно прилагаемому списку.

Список сотрудников, заявленных на удаление средств авторизации в ГИСОГД Югры:

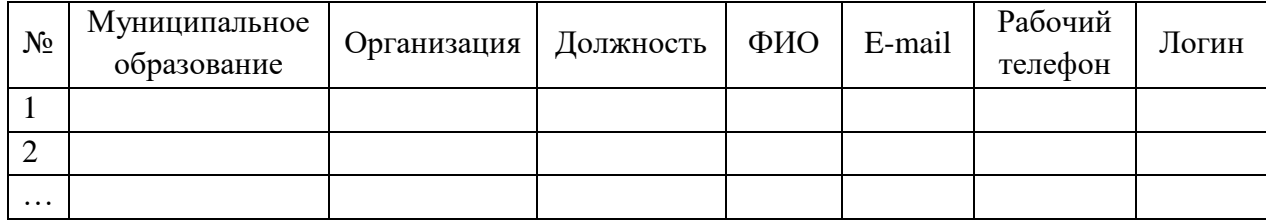

*\* актуальная электронная версия заявки на блокировку учетной записи ГИСОГД Югры расположена на сайте Оператора ГИСОГД Югры https://юирск.рф/operator-gisogd/*